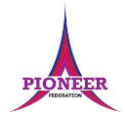

#### **Subject:** Purple Mash unit 4.5 Logo

**Key Concept/ Theme**: 2Logo is a text-based coding language used to control an on-screen marker to create mathematical patterns. Children were introduced to turtle patterns using 2Go in year 1. In this unit they will: • Learn common commands and constructs of the Logo programming language. • Develop their ability to compose algorithms for drawing mathematical structures and turn these into Logo code. In the lesson plans, Logo code is written in capital letters to distinguish it from the rest of the text. However, Logo is not case sensitive and lower case can be used as well. There are strong links between Logo and Mathematics, and it might be beneficial to incorporate maths angle and shape work into lessons whilst doing 2Logo work. If children have not used floor turtles or the 2Go program lower down the school, then familiarity with these might be beneficial for some students. Unit 1.5 of the Scheme of Work uses 2Go to develop related concepts on screen. If your children do not have individual logins for Purple Mash, we can help you with this. Contact your school Purple Mash administrator or email us at support@2simple.com. To force links within this document to open in a new tab, right-click on the link and then select 'Open link in new tab'.

**Prior Learning links:**

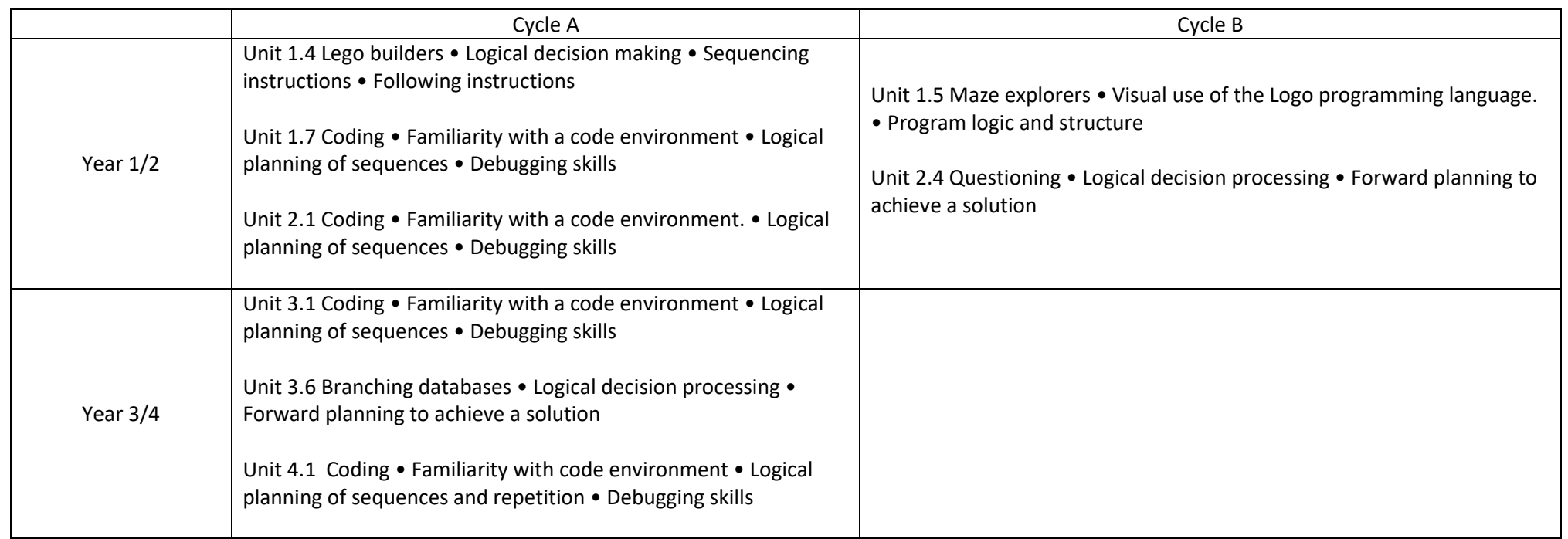

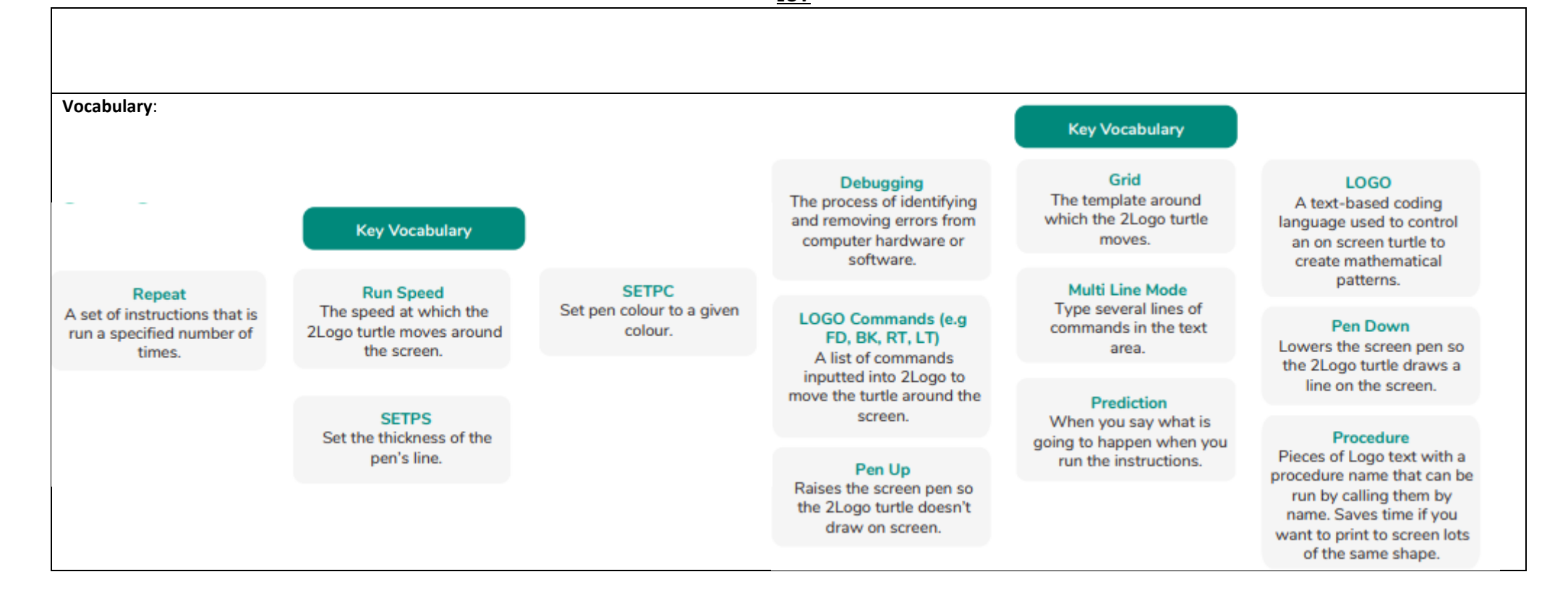

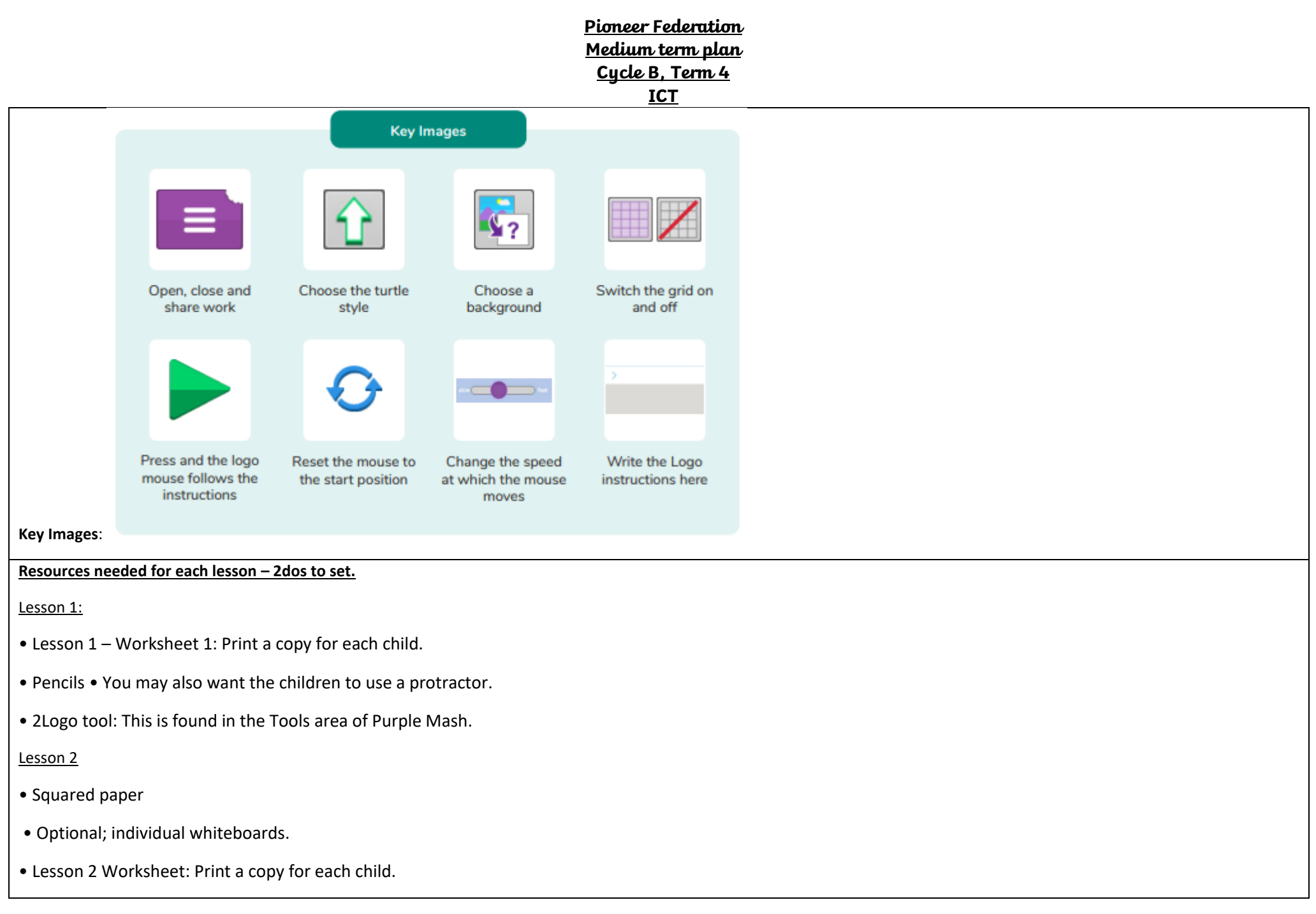

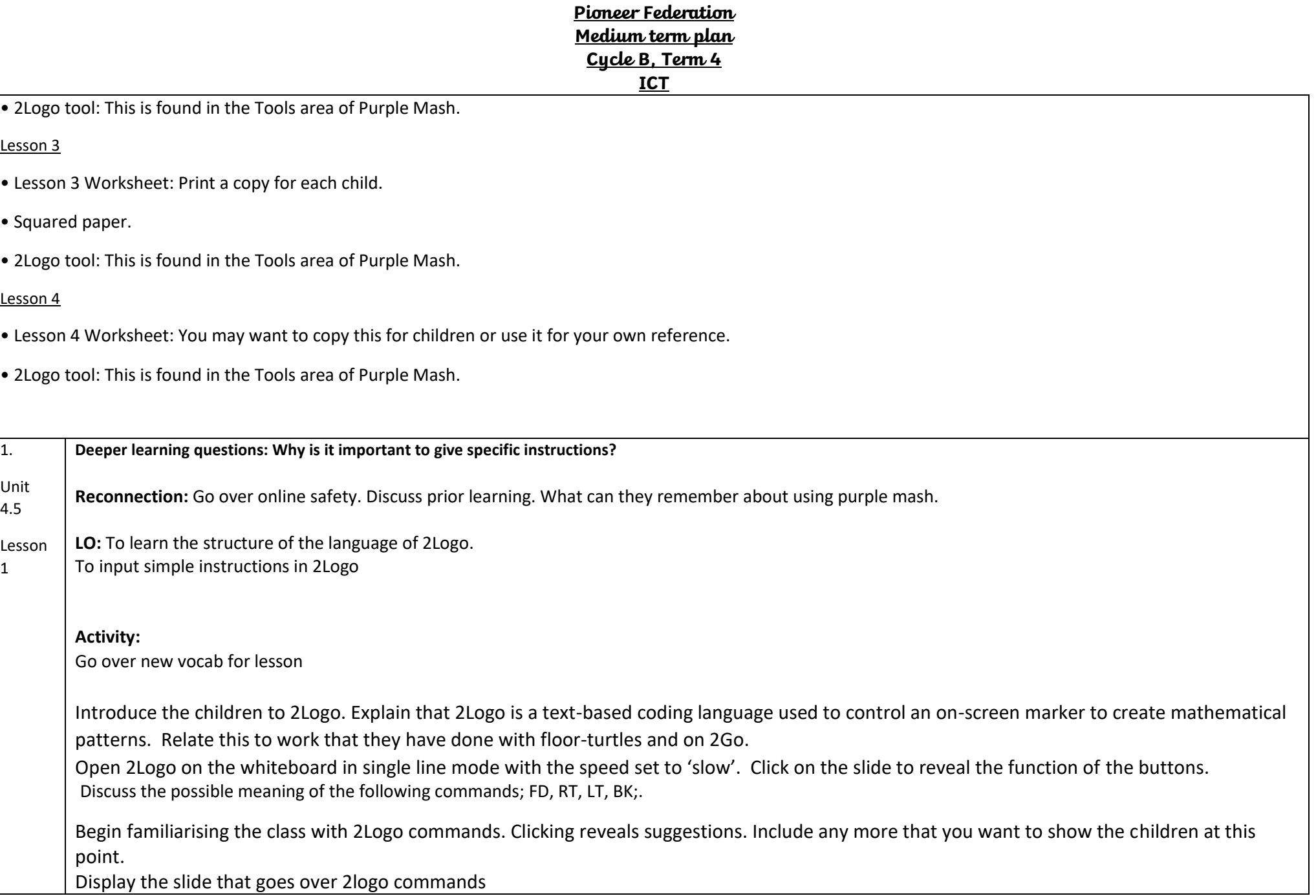

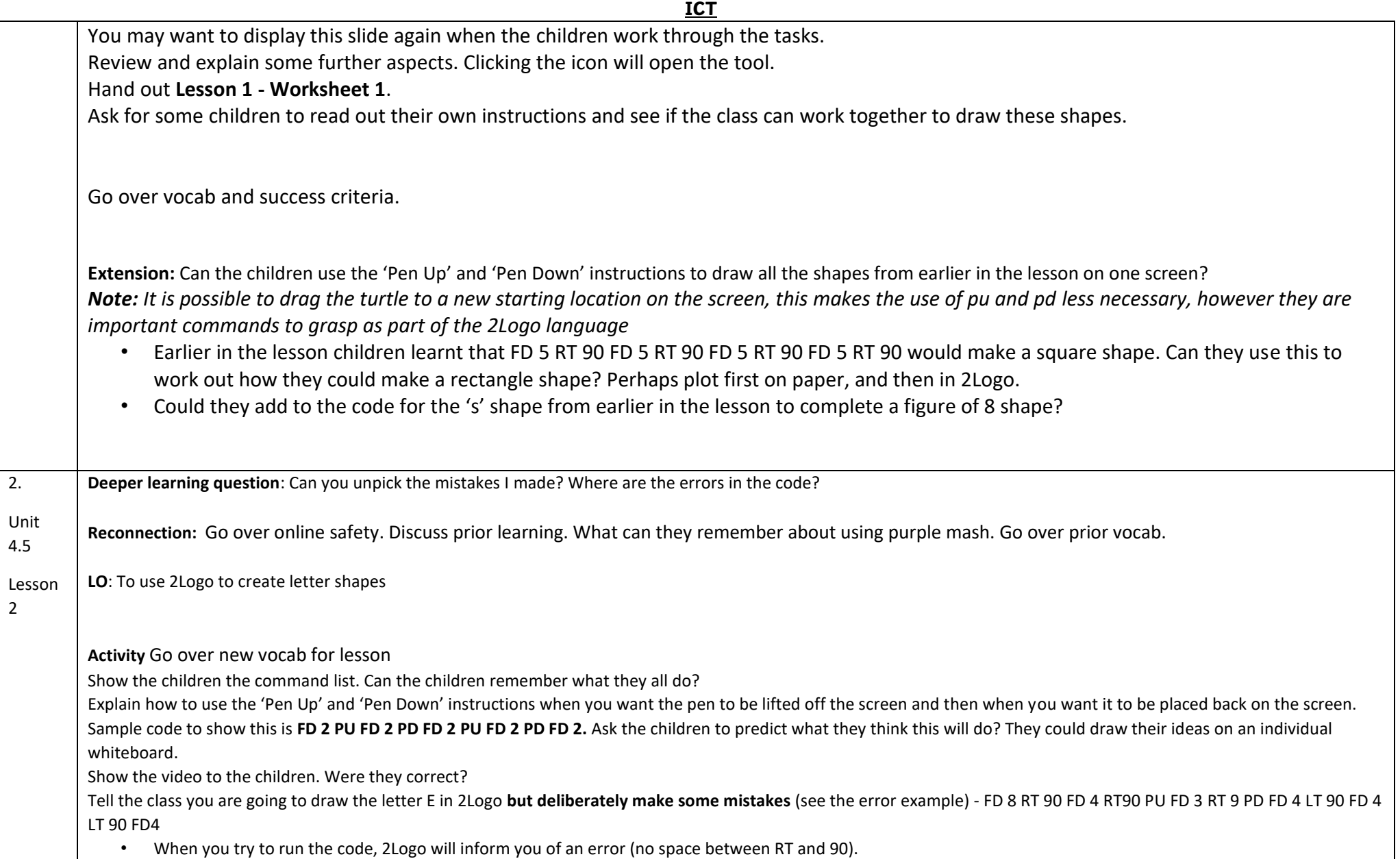

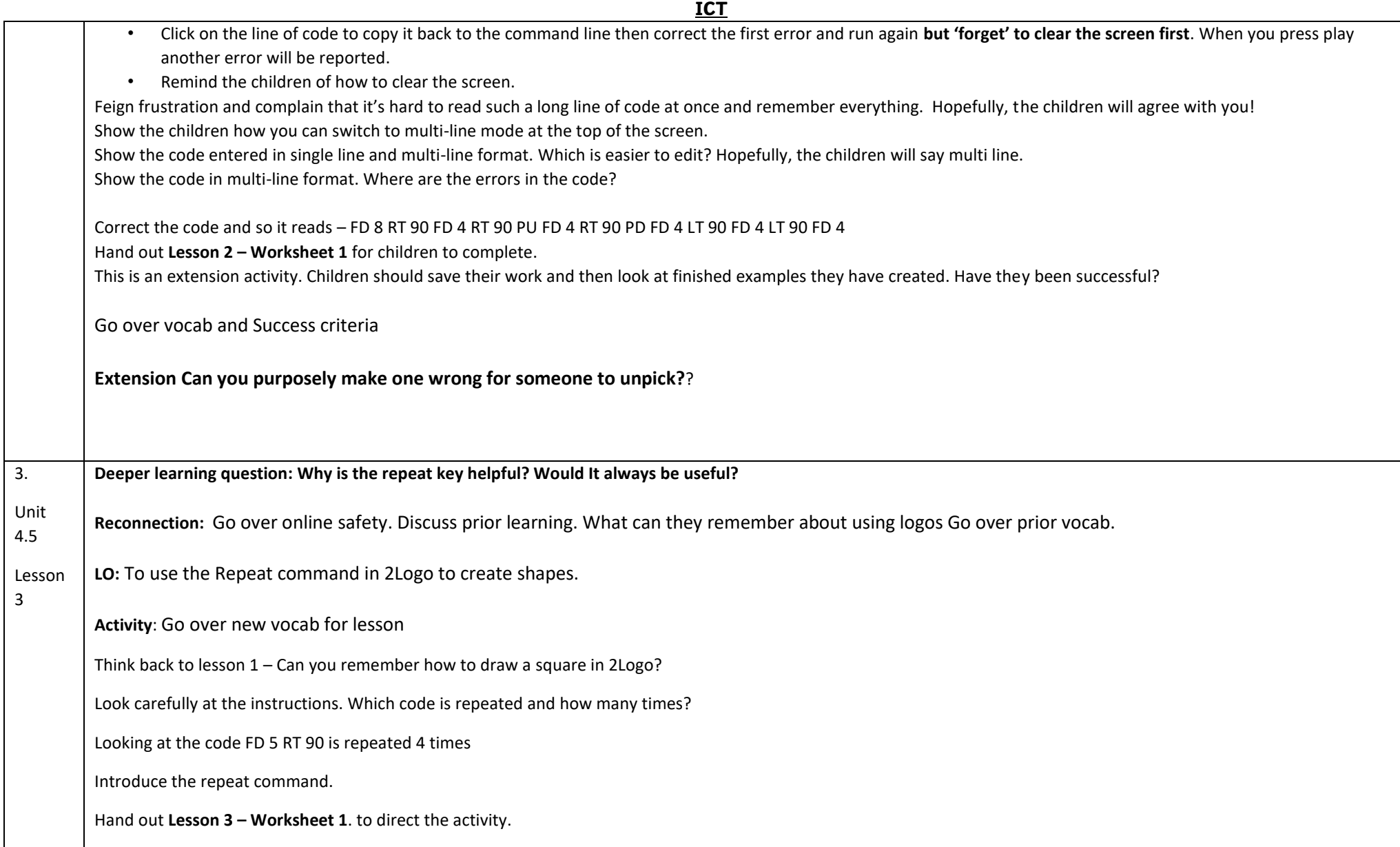

Т

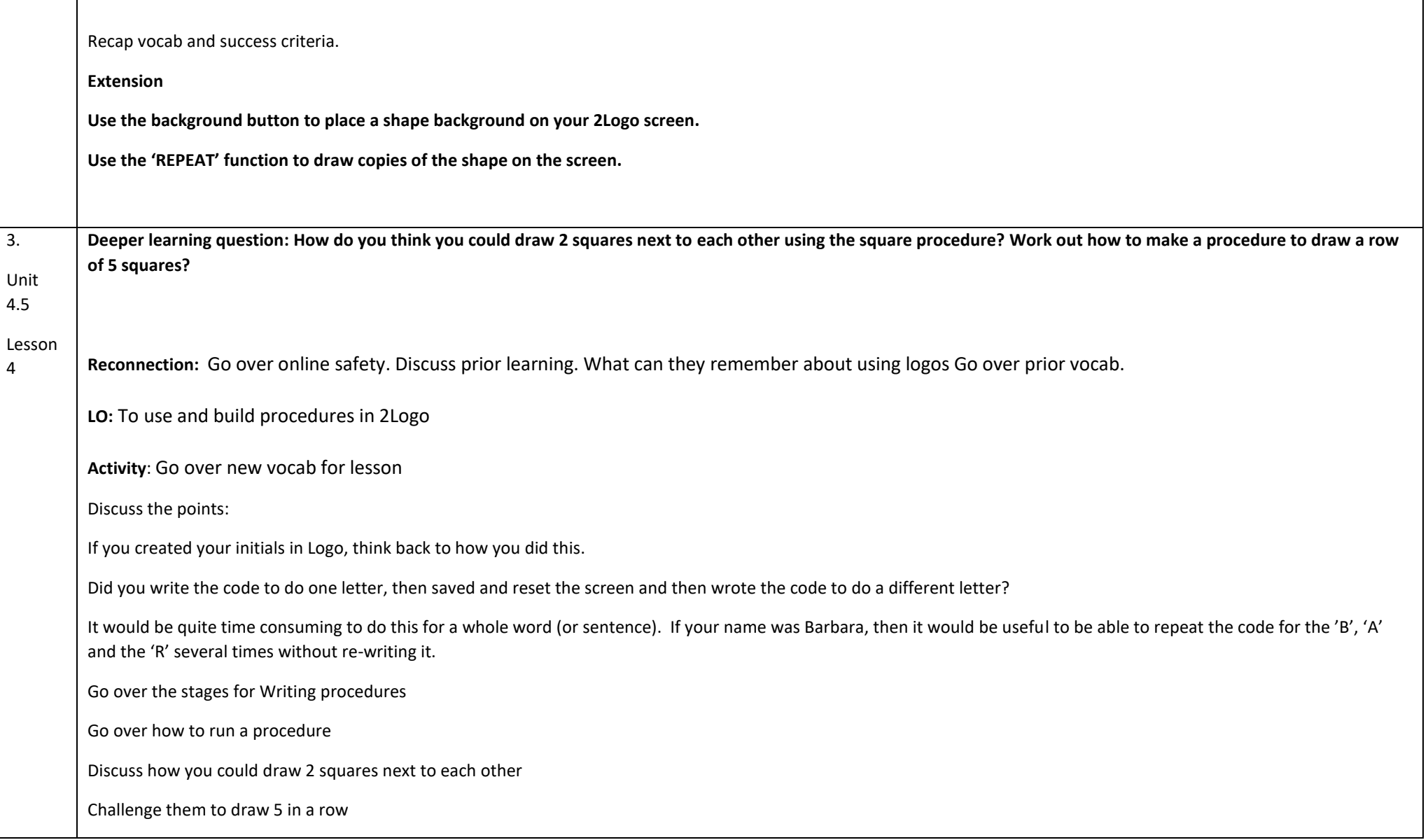

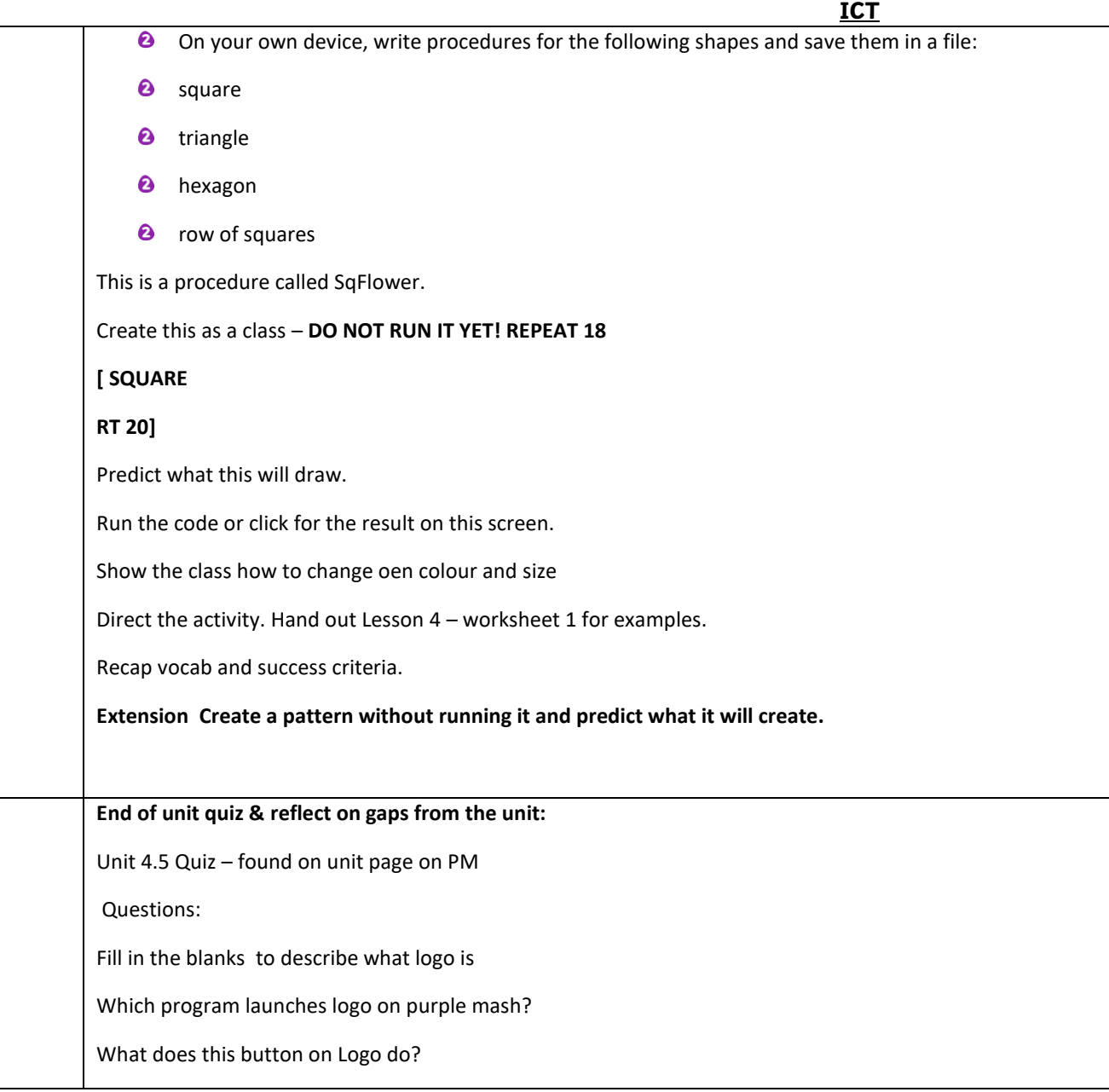

Which of these instructions will move the turtle forward?

Match the instruction to the shortcut.

Why won't this instruction work?

Which of these instructions will draw a square in Logo?

Why won't this instruction work in Logo?

In Logo what is meant by the term 'Procedure'?

**End Points:** 

●

What is Logo? Logo is a text-based coding language used to control an on-screen turtle to create mathematical patterns.

**Evaluation:** What have the end of unit quizzes, pupil self-reflections and termly work told you about what the children can remember and recall? What are the gaps? Ensure that the areas that need further reinforcement are documented in the next subject unit MTP. **Plan in time to revisit gaps within units, determined by the quizzes.**

**Subject:** Purple Mash unit 4.8 Hardware Investigators

**Key Concept/ Theme**: • To understand the different parts that make up a computer. • To recall the different parts that make up a computer

### **Prior Learning links:**

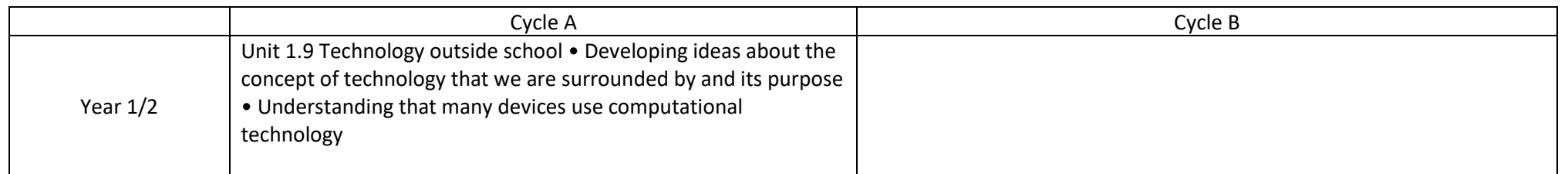

### **ICT**

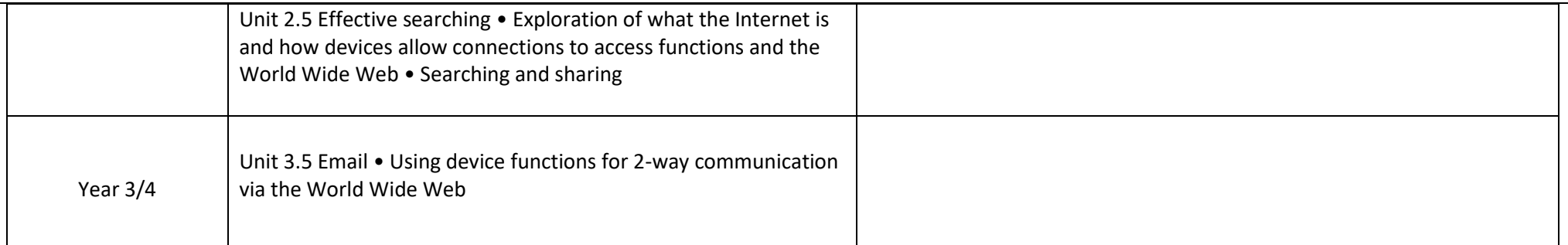

#### **Key Vocabulary**

Components Parts inside the computer casing.

**CPU** The 'brains' of the computer, where all the calculations take place.

**Graphics Card** Also known as a video card and used for displaying images.

#### **Hard Drive**

Where the computer stores all your documents, pictures, games and videos.

Input How information enters the computer.

**Vocabulary**:

Motherboard Main printed circuit board of the computer.

**Network Card** Used to connect the computer to a network such as the Internet.

Output Where information leaves the system.

Peripherals Parts that are attached to the computer case.

**RAM** Allows programs to store information to help the computer run quickly.

Software The programs that run on the computer.

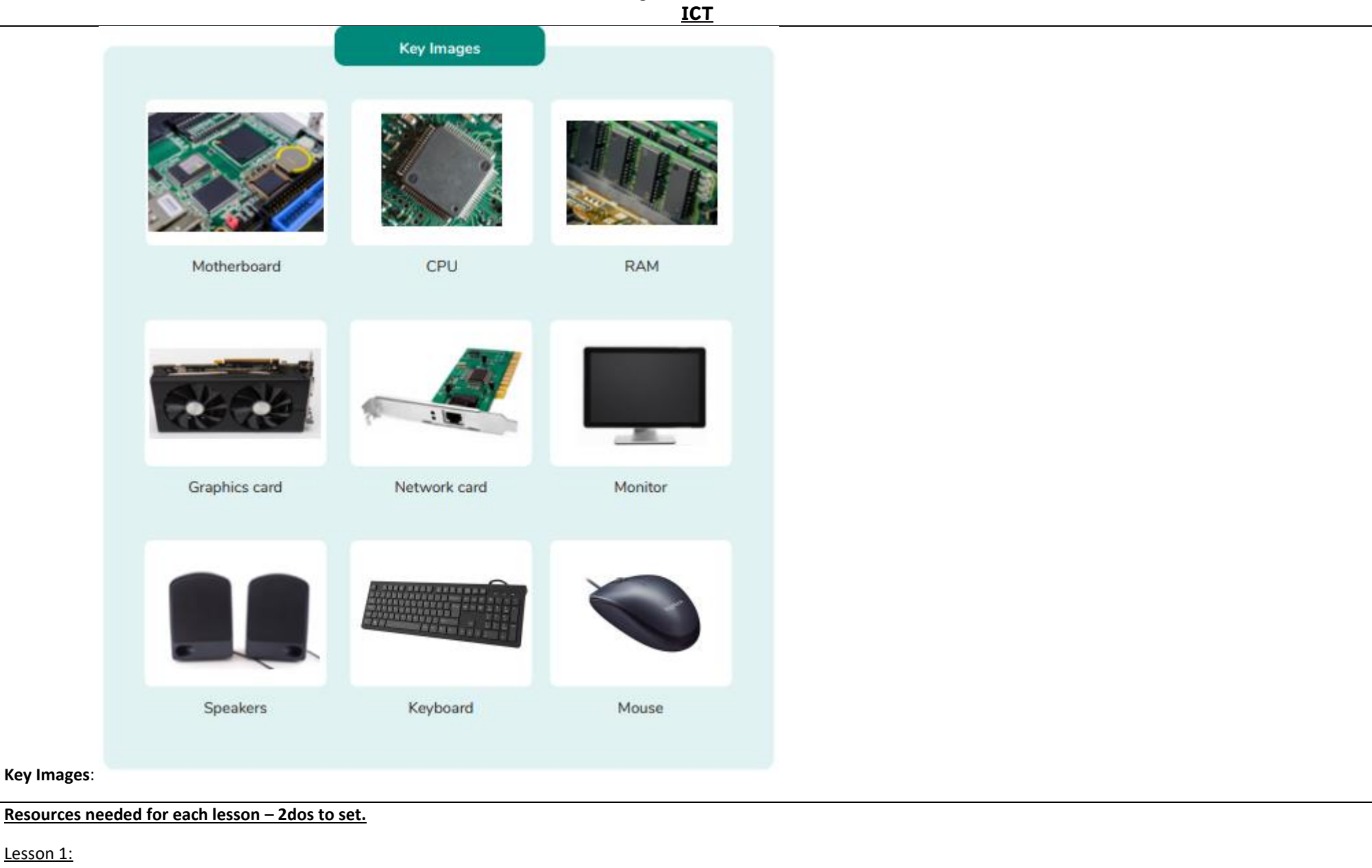

• Set Parts of a Computer pairs game. as a 2Do for your class. You can select the suggested following computing objectives when setting the 2Do to make future assessment easier.

You can select the following objectives when setting the 2Dos to make future assessment easier:

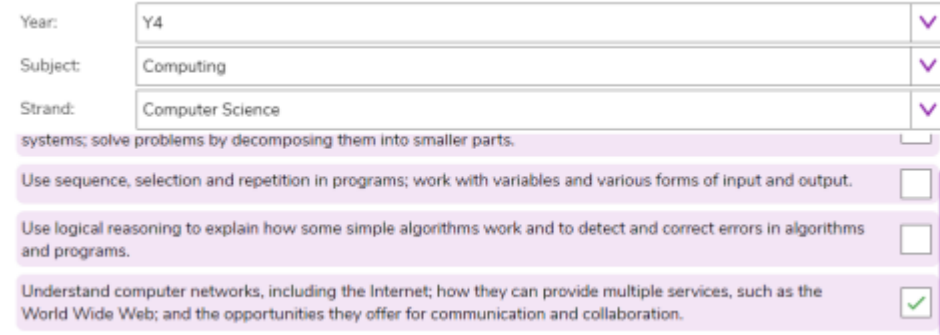

• If you have a school technician who can supply any parts from computers for children to examine or even demonstrate dismantling a computer for the class, this will add to the experience.

• If you have computers such as Raspberry Pis or Micro:bits in school, you can compare these to the desktop computer while talking about their features.

### Lesson 2

• Set Computer Hardware leaflet as a 2Do for your class. You can select the suggested following computing objectives when setting the 2Do to make future assessment easier.

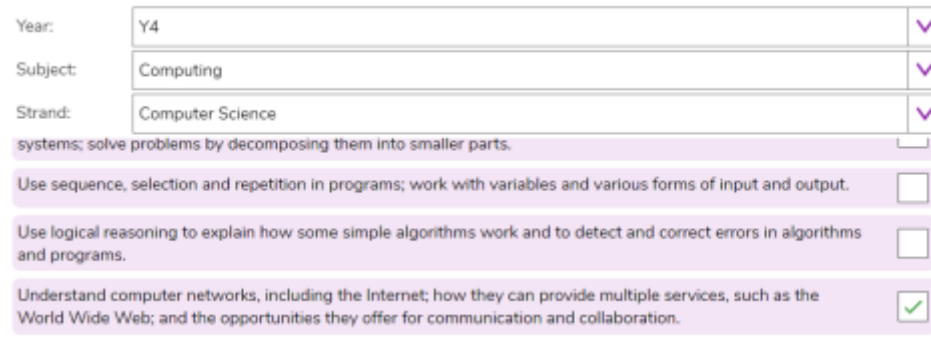

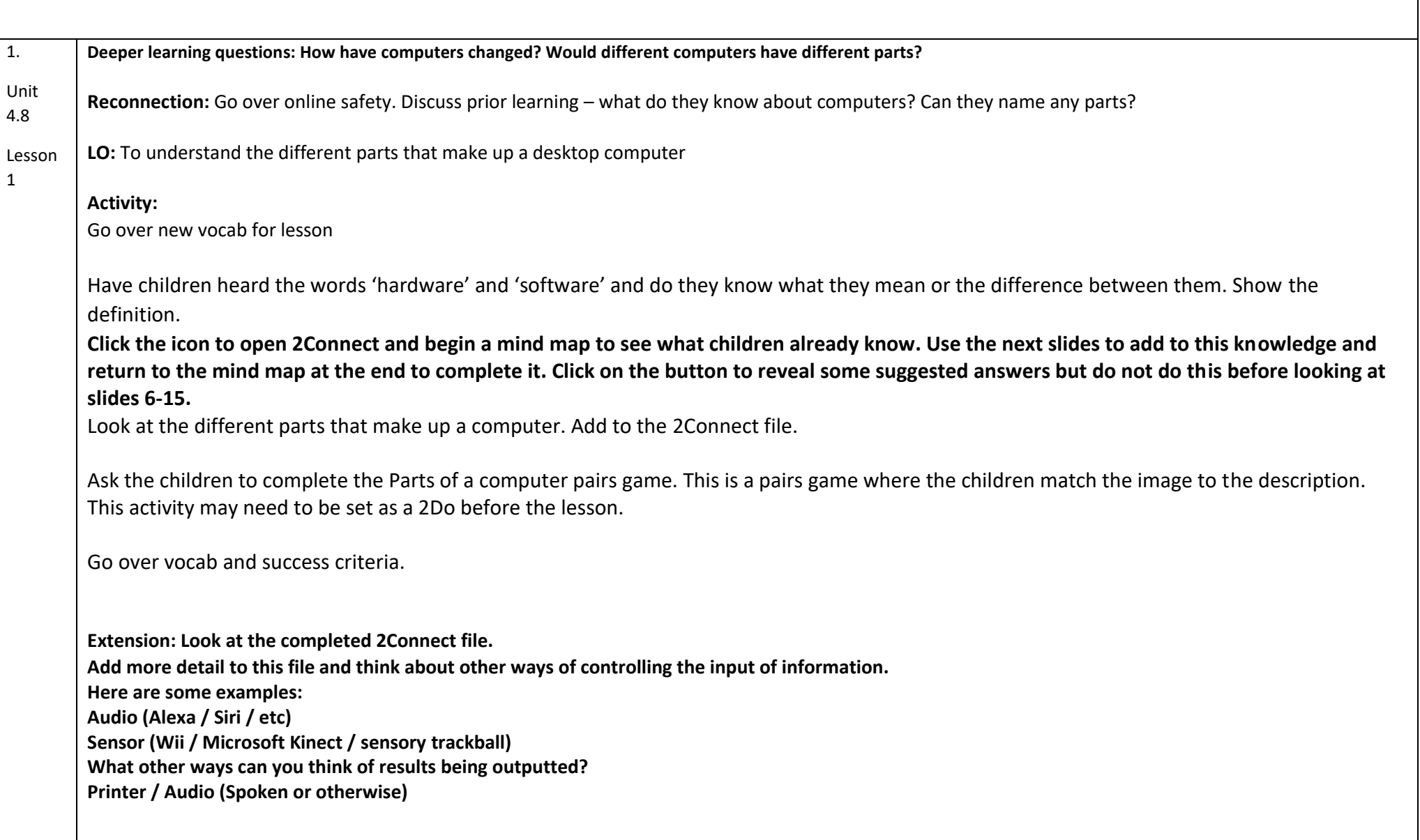

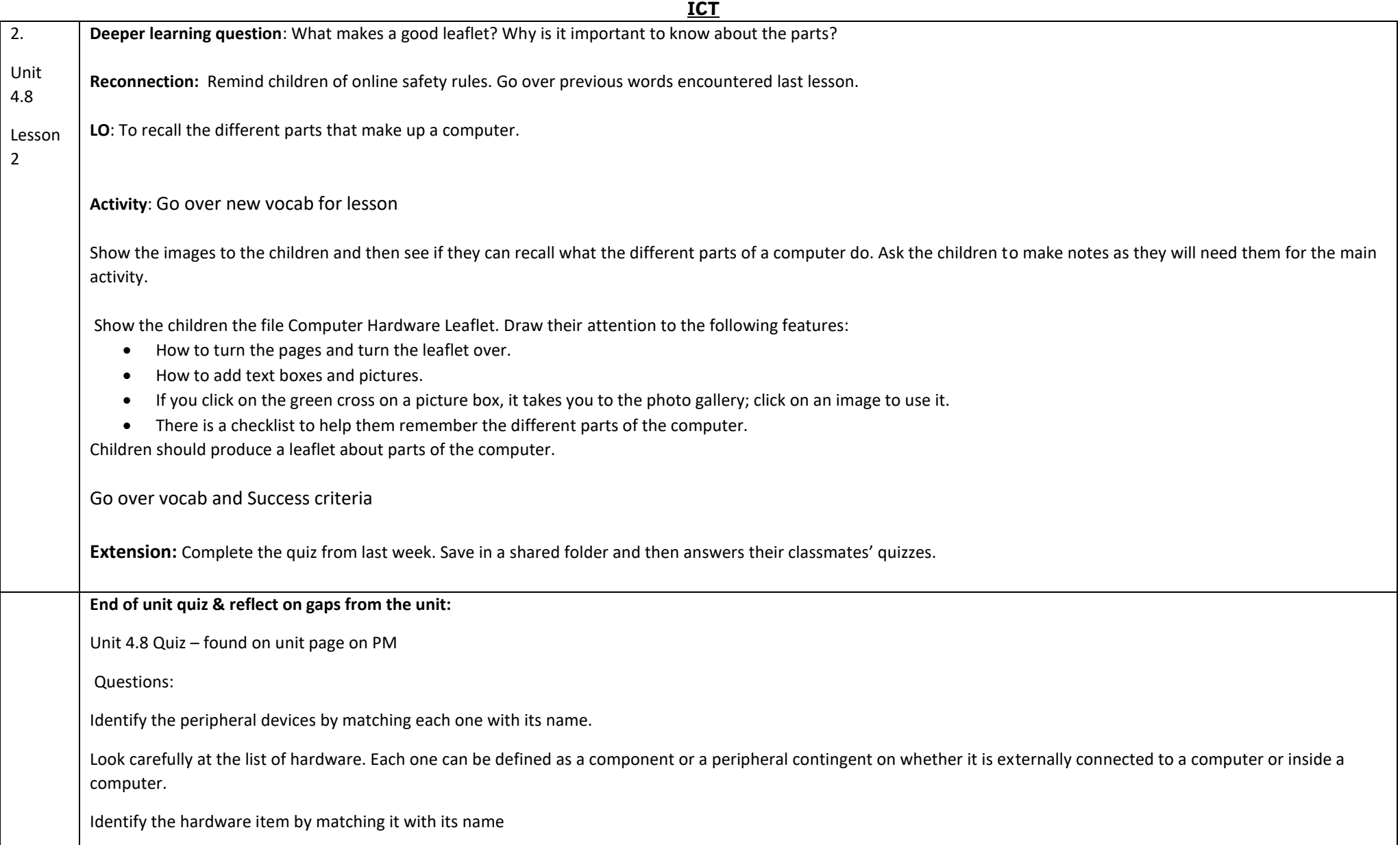

fill in the gaps to make the sentence make sense.

Match vocab to definition

Match vocab to picture

Decide on which statement is true and which is false regarding monitors.

Jama has written down all the things that he believes are true about motherboards. Can you select the statements which are true?

#### **End Points:**

●

What is the difference between hardware and software? Hardware refers to the physical parts of a computer or device. The parts inside the computer casing are often called the components. The parts that are attached to the computer case are called peripherals. Software describes the programs that run on the computer.

**Evaluation:** What have the end of unit quizzes, pupil self-reflections and termly work told you about what the children can remember and recall? What are the gaps? Ensure that the areas that need further reinforcement are documented in the next subject unit MTP. **Plan in time to revisit gaps within units, determined by the quizzes.**